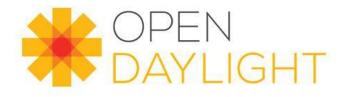

# Model-to-Model Transforming with ODL/plastic

September 26, 2019 Allan Clarke

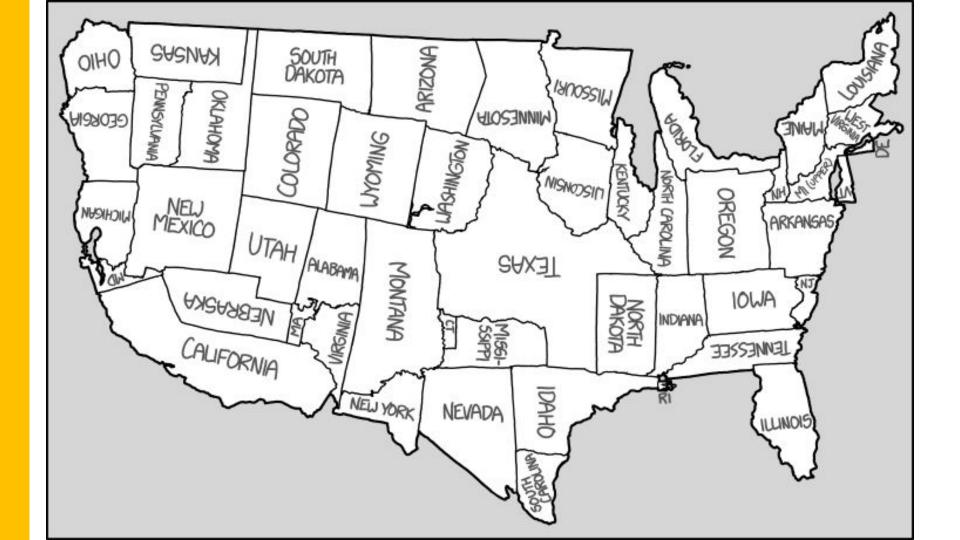

# Why are you here?

- First public disclosure of intent to upstream Plastic\* into ODL
- Give an understanding of what this feature is
- Show kinds of problems it can help solve
- Want to get enthusiasm for adoption

\* Brand new name (internal name was *Cartographer*)

## What is the mapping problem?

#### What is a mapping problem?

- Occurs in internals of a system behind endpoints
- ODL context moving from northbound to southbound representations
- Sometimes need to trivially convert data representation
  - JSON, XML, YML, other parse-able formats
- Sometimes need to change abstractions (1:1, N:1, N:N)
  - Morph one model into completely different model
  - Morph N models into one model

#### **Available Solutions**

What solutions are there today?

- Venerable XML/XSD/XSLT
- Apache Velocity
- DSLs
- Jolt
- Ad hoc programming
- Others

# **Everything has a tradeoff...**

What are advantages and disadvantages?

- Can be very comfortable if you know underlying language
- Can be comforting to programmers
- Need to learn another language regardless of mapping complexity
- Imperative representation of conversions (hiding schemas in code)

# Why ODL/plastic?

#### ODL/plastic Advantages

- Pay-as-you-go for complexity (field deployable changes)
- Declarative representations are emphasized (clear schemas)
- Translation-by-intent (say what you want, not how to do it)
- Deeper levels of abstraction to help keep custom logic schema-independence
- Can specify arbitrary morphing via plug-ins in JVM language
- Understands breaking large mapping problems up (both time and space) into small chunks

#### **Justification**

Solves problems like...

- Schema changes for device configurations across releases
- No more hard-wired dependency on vendor libraries
- In-the-field updating to support multiple versions of devices
- Light weight specifications avoid religiosity around "DRY"

## Should you use ODL/plastic?

- Probably no, if your mapping problem rarely changes
- No, if you have abundant access to inexpensive programmer time
- No, if you don't care how hard it is to understand your translations
- No, if you are not particularly sensitive to regression breakages
- Probably no, if you have sub-millisecond throughput requirements

## Plastic Mapping Specification

- Input schema
  - Exemplar-based specification (XML/JSON/...)
  - Variables defining important values
- Output schema
  - Exemplar-based specification (XML/JSON/...)
  - Variables defining bound values that are substituted
- Input payload
  - Same format of input schema
  - Partial match required against input schema
- Invoke
  - Plastic.translate("ELN", "1.0", "JSON", "AA", "1.1", "XML")
  - Schemas is an arbitrary file system hierarchy

#### **Examples**

Example-1: <u>no coding - array expansion</u>

Example-2: least schema-dependent coding using morpher "plug-in"

Example-3: highly dependent coding using classifier "plug-in"

Translation pipeline showing how all "plug-in"s relate to the flow

# Example-2: schema-independent coding

- · Via simplest possible "morpher" plug-in
- · Shows manipulation AFTER variable binding
- Below is written in Java-style, not idiomatic Groovy

```
class MyMorpher
{
          def tweakValues(Map inputs, Map outputs)
          {
                outputs['ENDPOINT'] = inputs['ADDR-IN'] + ":" + inputs['PORT-IN']
          }
}
```

## Example-3: schema-dependent coding

- Via simplest possible "classifier" plug-in
- Shows just-in-time schema name resolution
- Payload is parsed JSON (ie, arrays/maps)
- Below is written in Java-style, not idiomatic Groovy

#### **Plastic Pipeline**

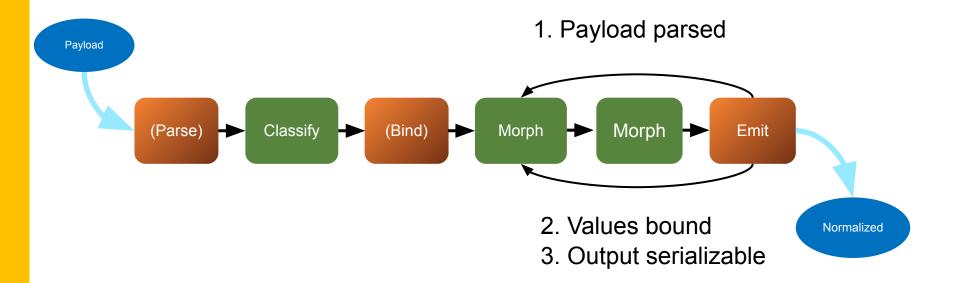

#### **More Good Stuff**

- Default values (in schema, passed in, or ad hoc logic)
- Multiple morphers
- Run-time reload of schemas and translation logic
- Multithreaded "batch" processing
- Simple synchronous API
- Command line runner for quick development
- Tutorial

#### **Takeaways**

- General-purpose facility usable in many contexts
- Declaratively manage schema changes
- Sometimes no coding required
- Insulate your code from changes

### **Open Questions**

Thanks! aclarke@luminanetworks.com